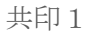

## 【 印 刷 】XP,Vista,7 いん さつ

## <事前に「印刷プレビュー」にてファイル内容を確認し> じぜん しょうしゃ しゅうしゃ はいよう かくにん

みぎがわ

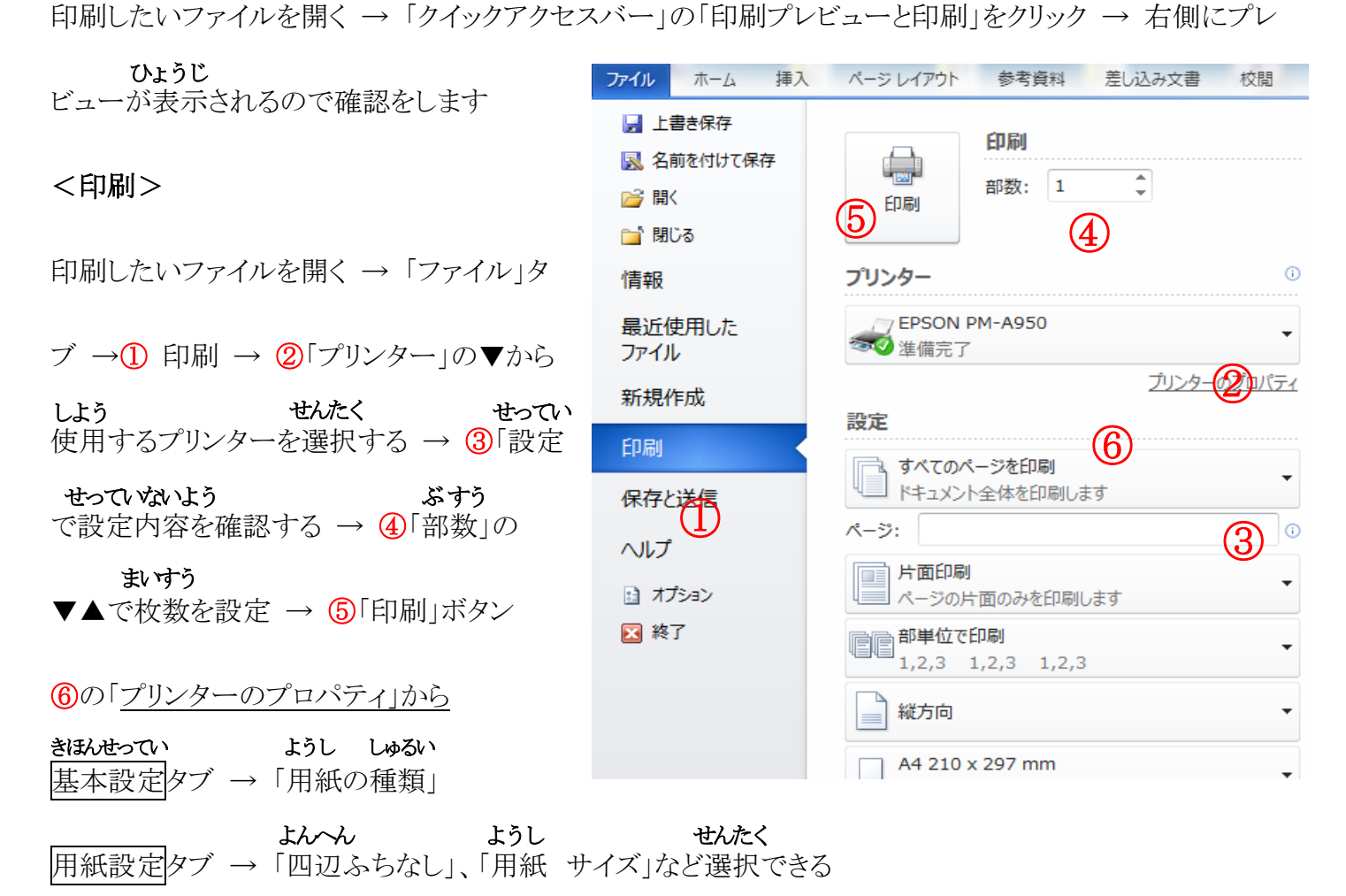

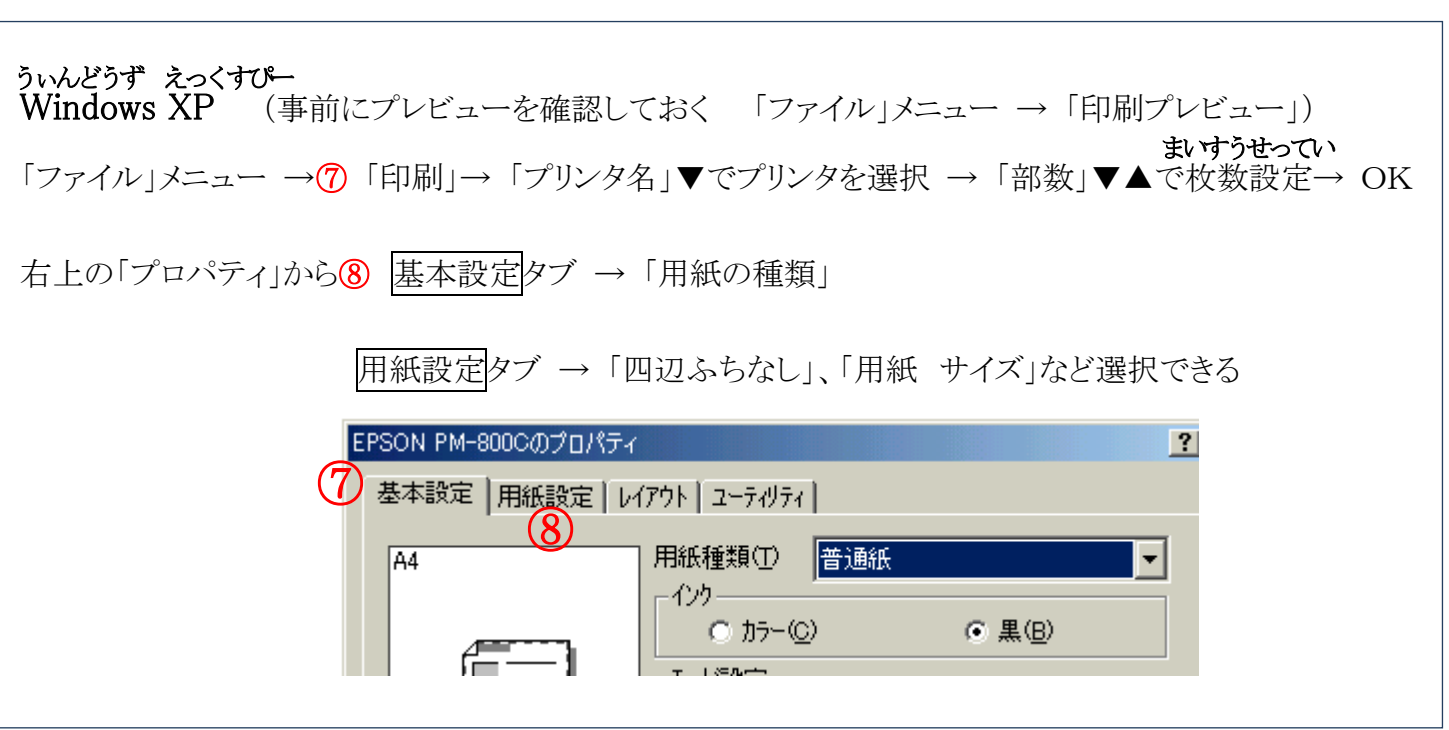

ウジPCハウス上原